# Describing, Transforming, and Querying Semistructured Data

1

3

5

### What's in This Part?

- From relational model to OO model to semistructured data and XML
- XML & DTD introduction
- XML Schema user-defined data types, integrity constraints
- XPath & XPointer core query language for XML
- XSLT document transformation language
- XQuery full-featured query language for XML
- SQL/XML extension of SQL for XML

# Why XML?

- XML is a standard for data exchange that is taking over the World
- All major database products have been retrofitted with facilities to store and construct XML documents
- There are already database products that are specifically designed to work with XML documents rather than relational or object-oriented data
- XML is closely related to object-oriented and socalled *semistructured* data

## Problems with Flat Relations Consider a relation Person(*SSN*, *Name*, *PhoneN*, *Child*) with: • FD: *SSN Name* • Any person (identified by *SSN*) can have several phone numbers and children • Children and phones of a person are not related to each other except through that person

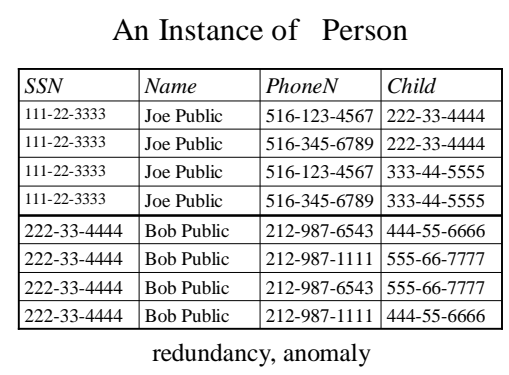

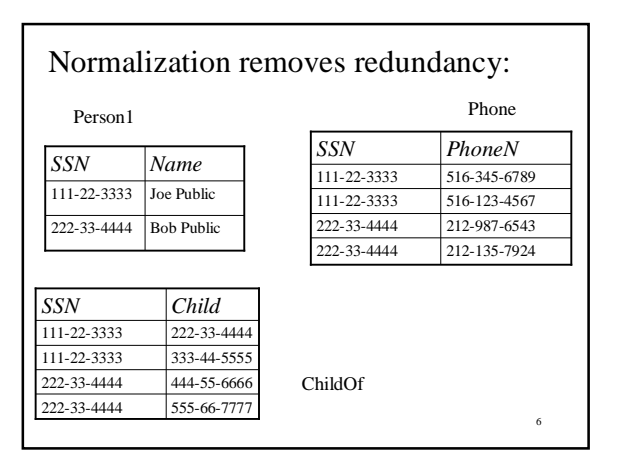

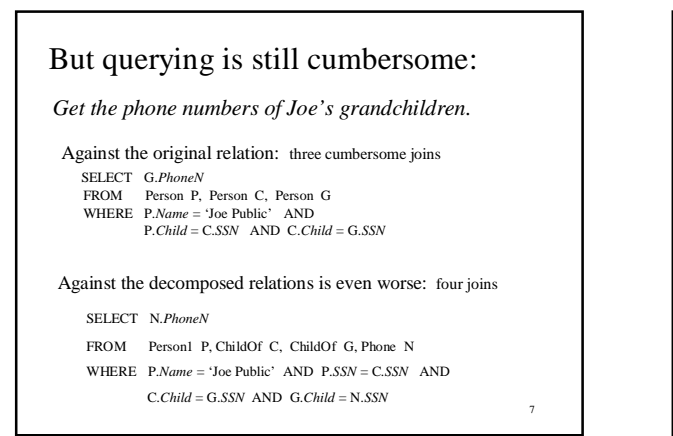

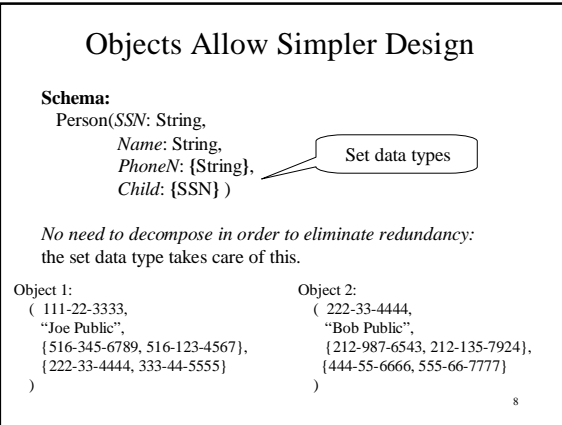

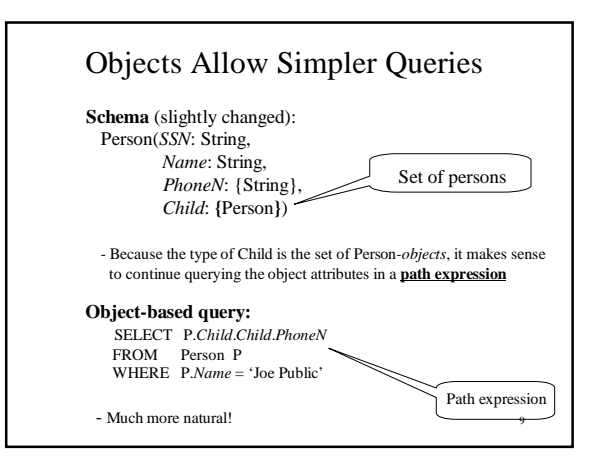

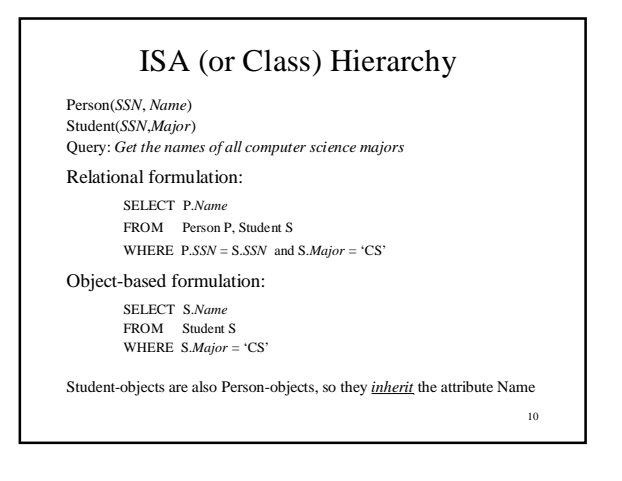

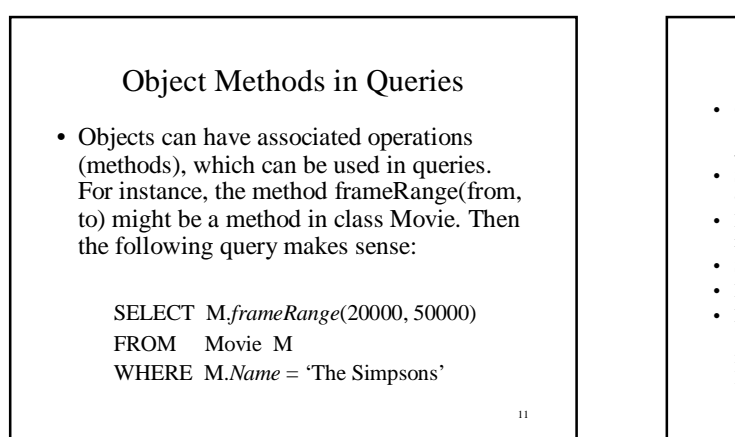

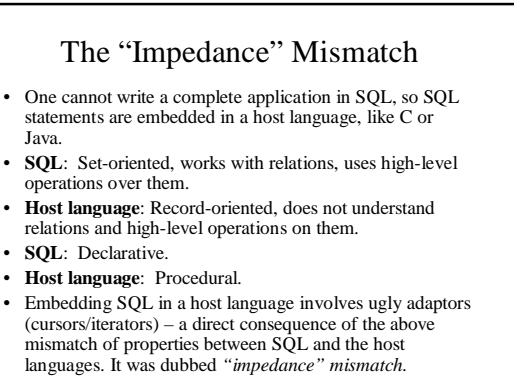

#### Object Databases vs. Relational Databases

- *Relational:* set of relations; relation = set of tuples
- *Object*: set of classes; class = set of objects
- *Relational*: tuple components are primitive (int, string)
- *Object*: object components can be complex types (sets, tuples, other objects)
- *Unique features of object databases*:
	- Inheritance hierarchy
	- Object methods
	- In some systems (ODMG), the host language and the data manipulation language are the same

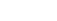

13

15

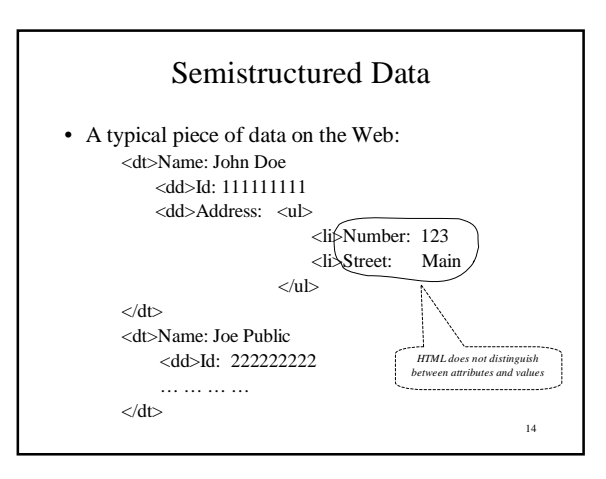

#### Semistructured Data (cont'd.) • To make the previous student list suitable for machine consumption on the Web, it should have these characteristics: • Be *object-like* • Be *schemaless* (not guaranteed to conform exactly to any schema, but different objects have some commonality among themselves) • Be *self-describing* (some schema-like information, like attribute names, is part of data itself) • Data with these characteristics are referred to as *semistructured.*  $\bar{1}$ )

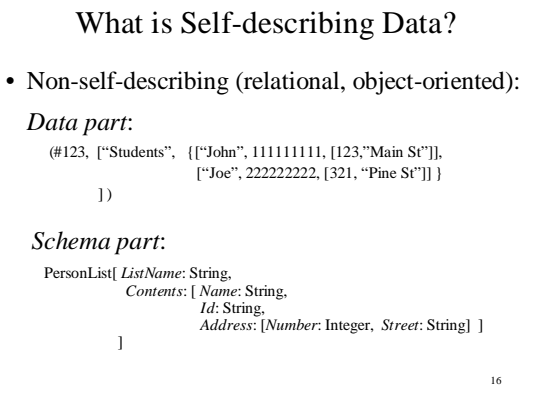

# What is Self-Describing Data? (contd.)

#### • *Self-describing*:

- Attribute names embedded in the data itself, *but are distinguished*
- from values • Doesn't need schema to figure out what is what (but schema might be useful nonetheless) (#12345, [*ListName*: "Students", *Contents*: { [ *Name*: "John Doe", *Id*: "111111111", *Address*: [*Number*: 123, *Street*: "Main St."] ] , [*Name*: "Joe Public", *Id*: "222222222", *Address*: [*Number*: 321, *Street*: "Pine St."] ] }  $\bar{1}$

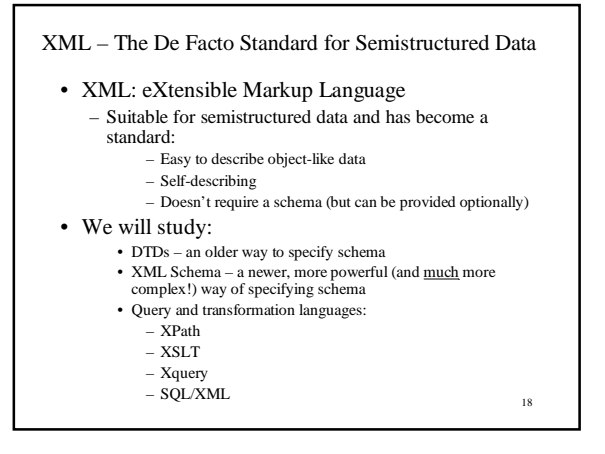

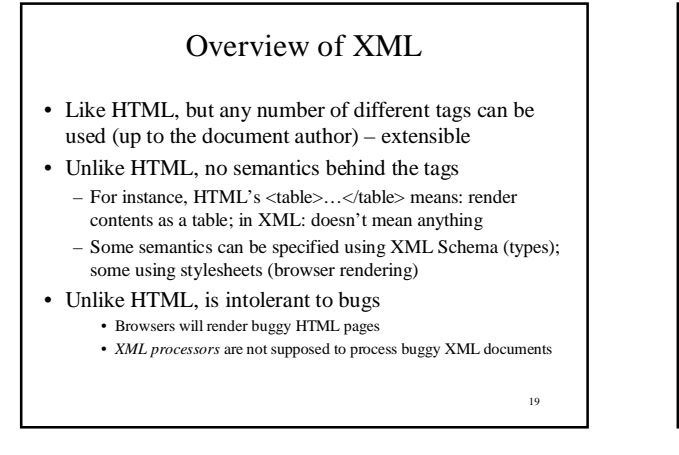

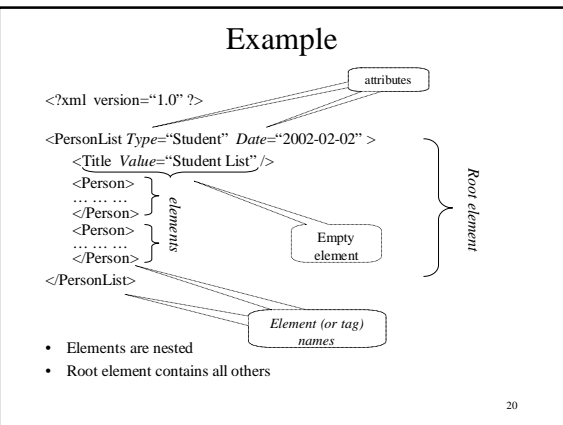

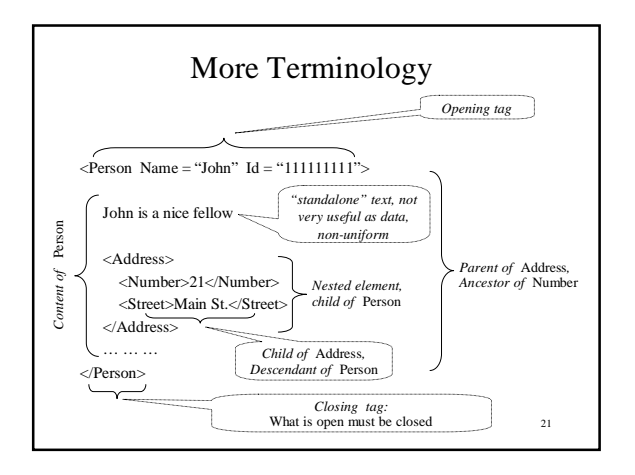

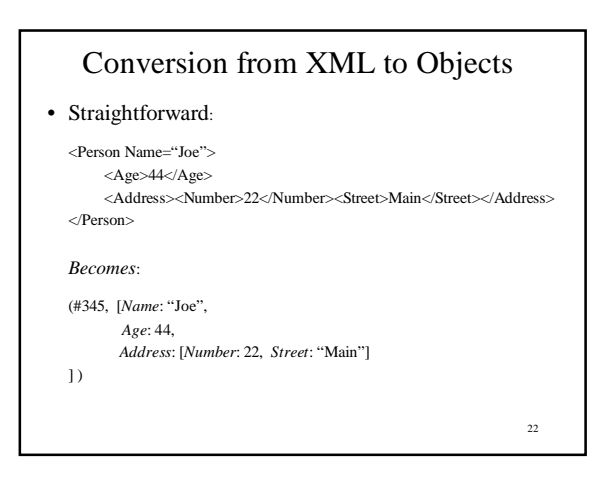

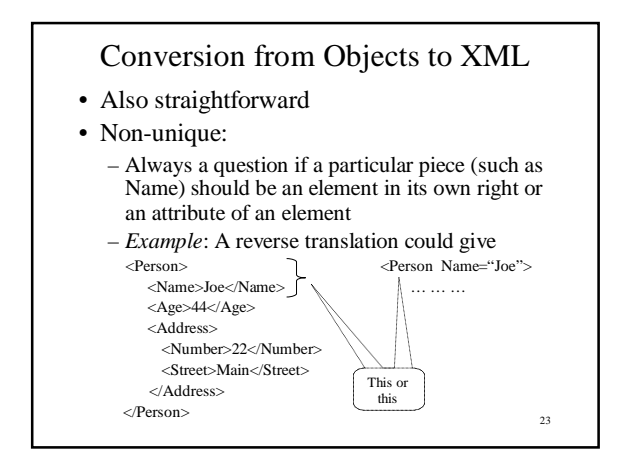

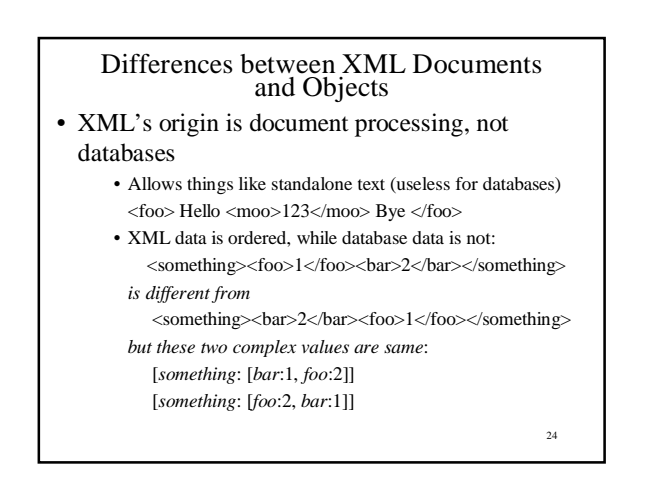

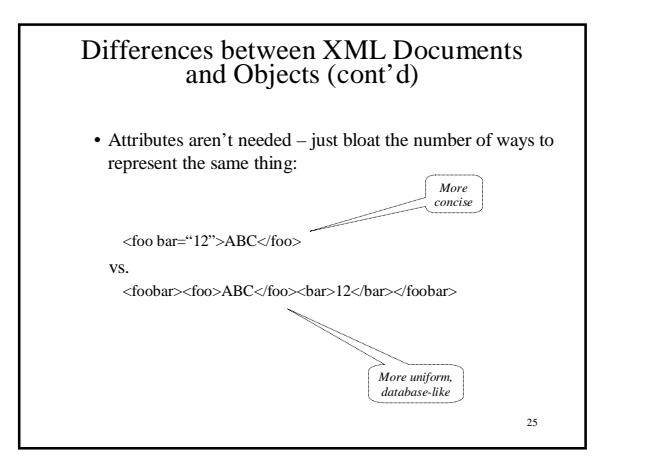

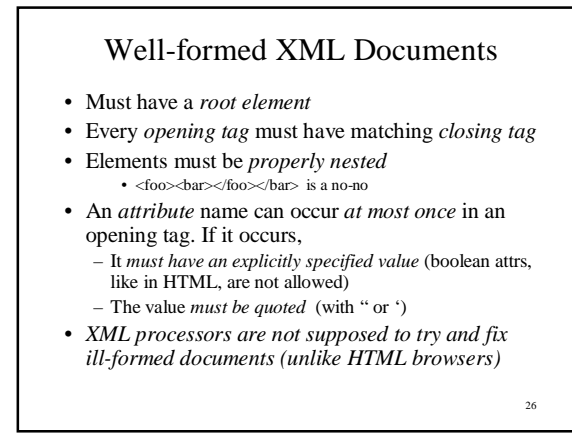

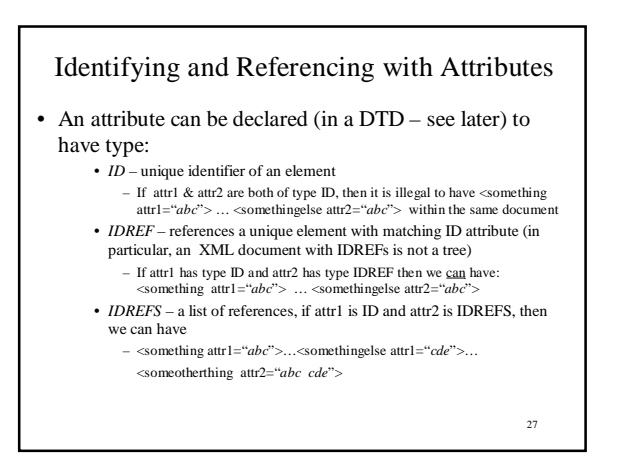

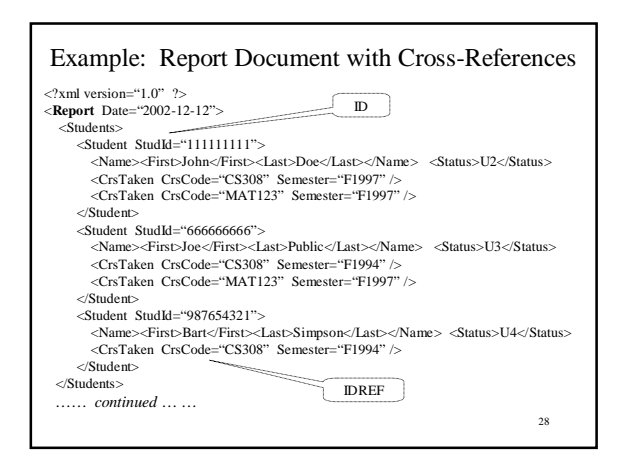

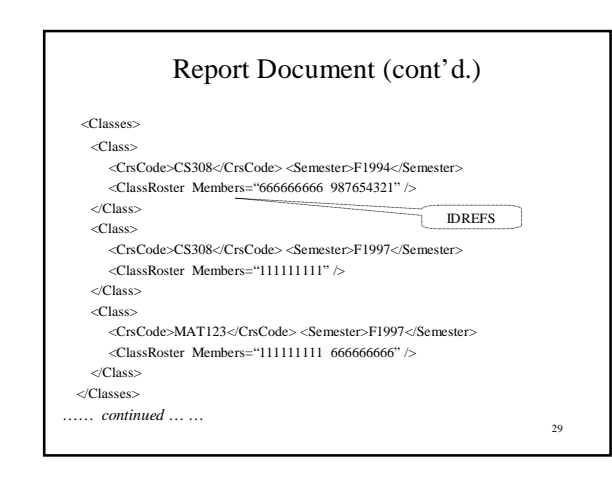

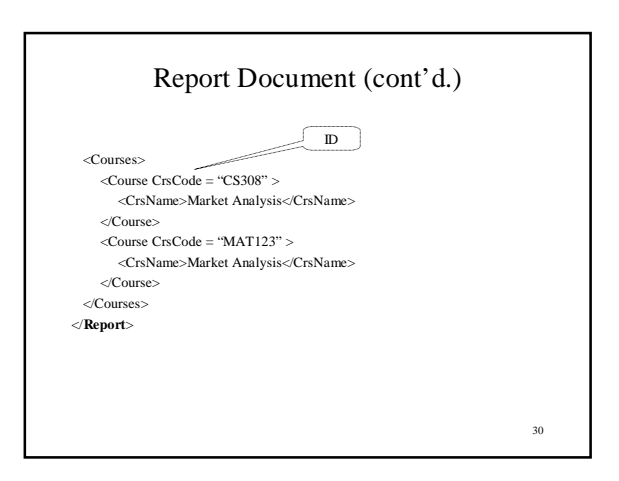

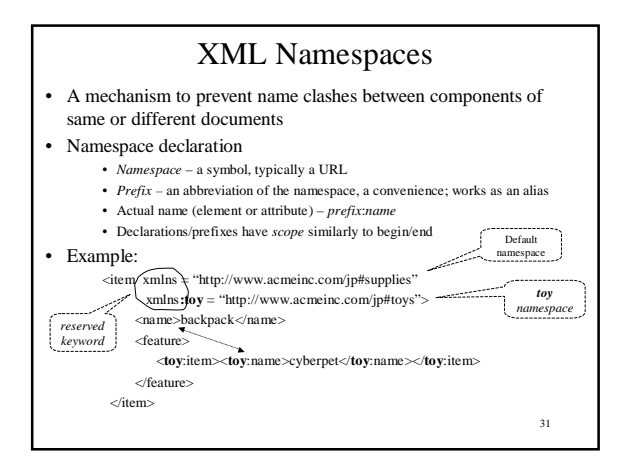

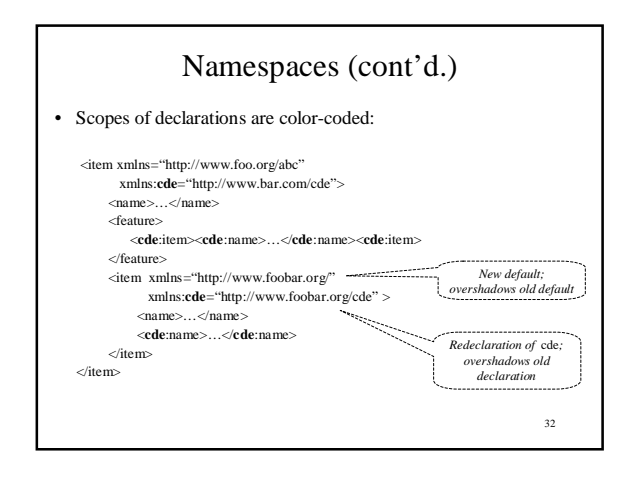

![](_page_5_Figure_2.jpeg)

![](_page_5_Figure_3.jpeg)

![](_page_5_Figure_4.jpeg)

![](_page_6_Picture_0.jpeg)

![](_page_6_Figure_1.jpeg)

# XML Schema

- Came to rectify some of the problems with DTDs
- Advantages:
	- Integrated with namespaces
	- Many built-in types
	- User-defined types
	- Has local element names
	- Powerful key and referential constraints
- Disadvantages:
	- Unwieldy much more complex than DTDs

![](_page_6_Figure_13.jpeg)

![](_page_6_Figure_14.jpeg)

![](_page_6_Figure_15.jpeg)

#### Simple Types

- *Primitive types*: *decimal*, *integer*, *boolean*, *string*, ID, IDREF, etc.
- *Type constructors*: *list* and *union* • A simple way to derive types from primitive types: <simpleType name="*myIntList*"> <list itemType="integer" /> </simpleType>
	- <simpleType name="*phoneNumber*" > <union memberTypes="phone7digits phone10digits" /> </simpleType>

![](_page_7_Figure_5.jpeg)

![](_page_7_Figure_6.jpeg)

![](_page_7_Figure_7.jpeg)

![](_page_7_Figure_8.jpeg)

![](_page_7_Figure_9.jpeg)

![](_page_8_Picture_726.jpeg)

![](_page_8_Figure_1.jpeg)

![](_page_8_Figure_2.jpeg)

![](_page_8_Figure_3.jpeg)

within different types and with different internal structures

![](_page_8_Figure_6.jpeg)

![](_page_9_Figure_0.jpeg)

![](_page_9_Figure_1.jpeg)

# Extension and Resriction of Base Types

- Mechanism for modifying the types in imported schemas
- Similar to subclassing in object-oriented languages
- *Extending* an XML Schema type means adding elements or adding attributes to existing elements
- *Restricting* types means tightening the types of the existing elements and attributes (ie, replacing existing types with subtypes)

![](_page_9_Figure_7.jpeg)

![](_page_9_Figure_8.jpeg)

![](_page_9_Figure_9.jpeg)

![](_page_10_Figure_0.jpeg)

#### Integrity Constraints in XML Schema

- A DTD can specify only very simple kinds of key and referential constraint; only using attributes
- XML Schema also has ID, IDREF as primitive data types, but these can also be used to type elements, not just attributes
- In addition, XML Schema can express complex key and foreign key constraints (shown next)

62

64

63 Schema Keys • A *key* in an XML document is a sequence of components, which might include elements and attributes, which uniquely identifies document components in a *source collection* of objects in the document • *Issues*: • Need to be able to identify that source collection • Need to be able to tell which sequences form the key • For this, XML Schema uses *XPath –* a simple XML query language. (Much) more on XPath later (Very) Basic XPath – for Key Specification • Objects selected by the various XPath expressions are color coded <Offerings> $\frac{1}{2}$  = current reference point <Offerings> *– – current reference point* <Offering> <CrsCode Section="1">CS532</CrsCode> <Semester><Term>Spring</Term><Year>2002</Year></Semester> </Offering> <Offering> <CrsCode Section="2">CS305</CrsCode> <Semester><Term>Fall</Term><Year>2002</Year></Semester> </Offering> </Offerings> Offering/CrsCode/@Section – *selects occurrences of attribute* Section *within* CrsCode *within* Offerings Offering/CrsCode – *selects all* CrsCode *element occurrences within* Offerings Offering/Semester/Term –*all* Term *elements within* Semester *within* Offerings Offering/Semester/Year –*all* Year *elements within* Semester *within* Offerings

![](_page_10_Figure_6.jpeg)

![](_page_10_Figure_7.jpeg)

![](_page_11_Figure_0.jpeg)

- Like the REFERENCES clause in SQL, but more involved
- Need to specify:
	- *Foreign key*:
		- *Source collection* of objects
		- Fields that form the foreign key
	- *Target key*:
		- A previously defined *key* (or *unique*) specification,
			- which is comprised of: *Target collection* of objects
			- Sequence of fields that comprise the key

![](_page_11_Figure_11.jpeg)